# for Windows

# $\mathsf{Ver}$

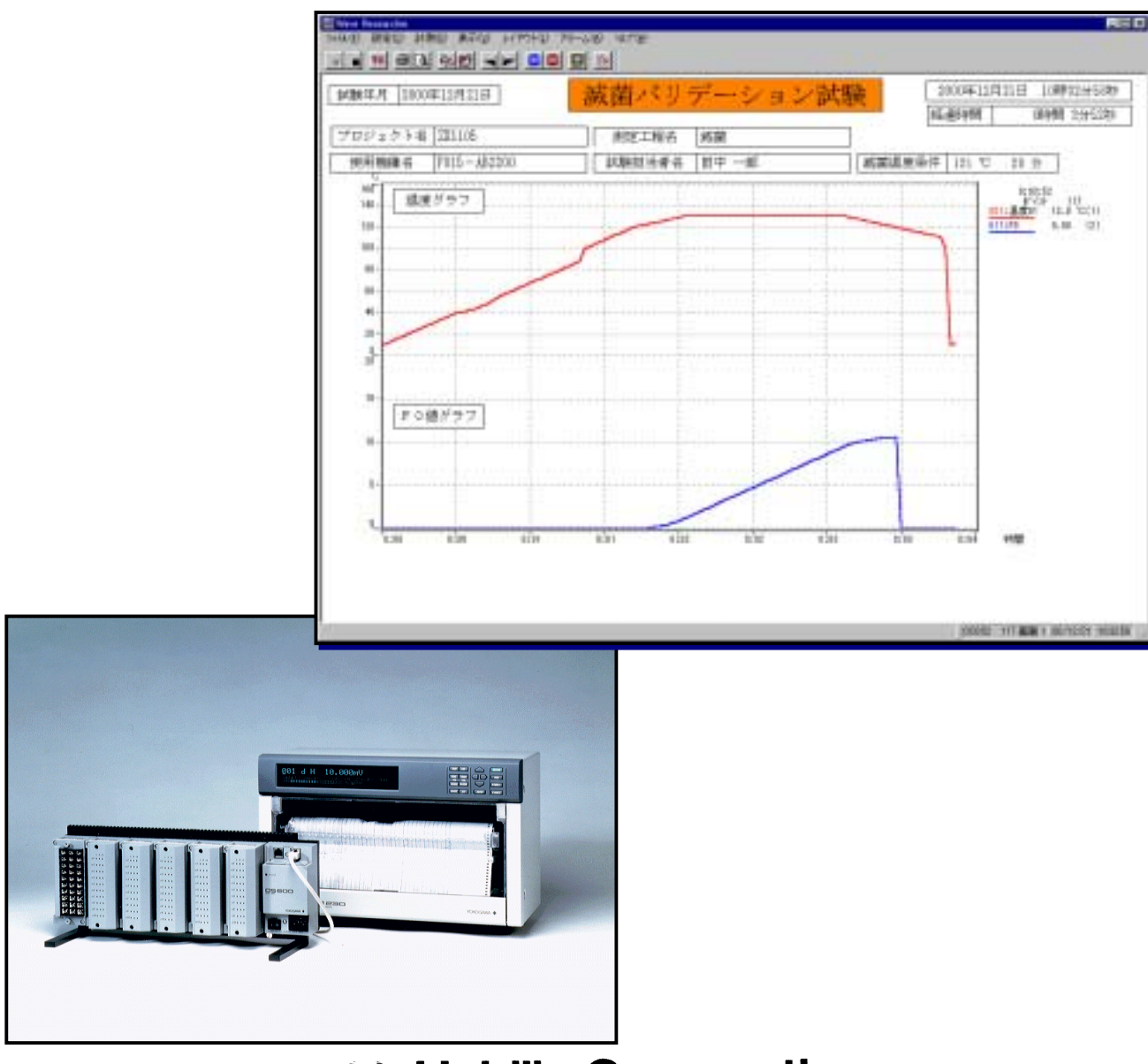

## **\*\* Habilis Corporation**

### **VAVE RESEARCHER ®**

Wave Researcher ®

### **VAVE RESEARCHER ®**

Wave Researcher ®

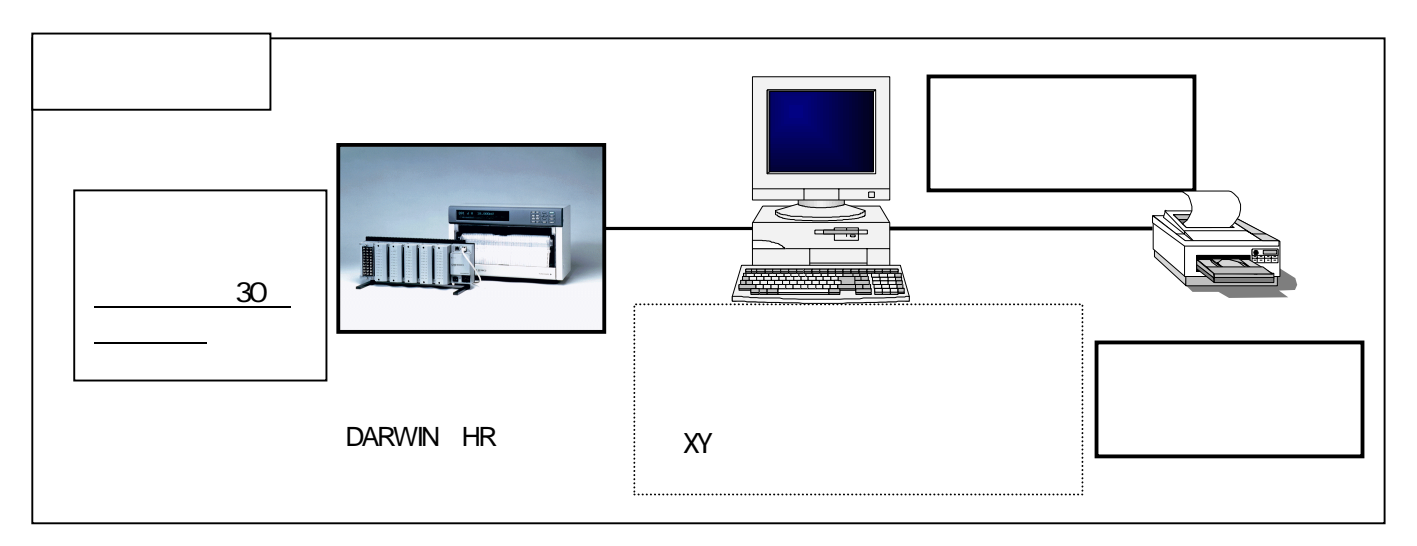

- ( )
- $(2)$
- ( )
- 
- ( $\overline{a}$  )
- 
- (5 )
- $($
- ( $\overline{a}$ )
- ( ) Following  $\mathcal{F}$

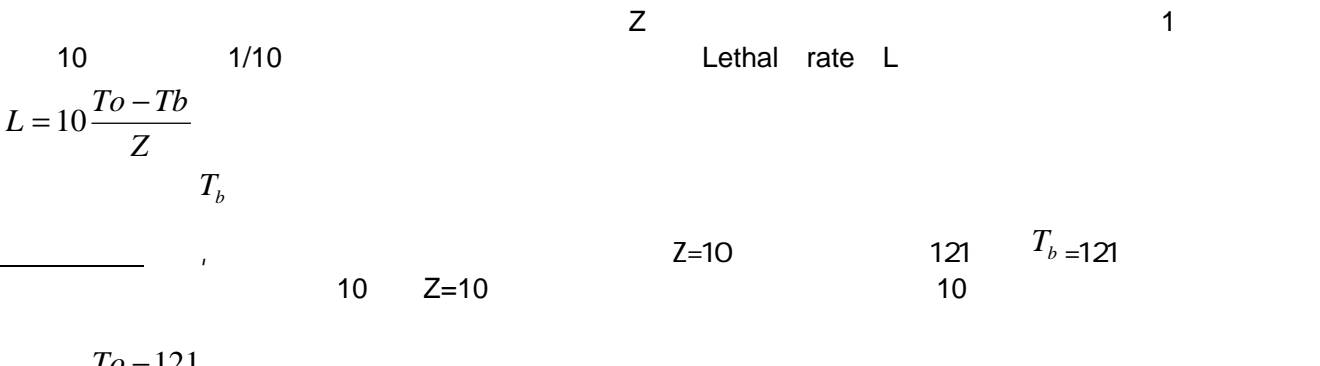

$$
L=10\frac{To-121}{10}
$$

 $121$ 

$$
\Delta t \cdot 10 \frac{T1 - 121}{10} \quad \cdots \quad \Delta t \times 10 \frac{T \times -121}{10} \quad \cdots \Delta t \quad \times 10 \frac{Tn - 121}{10}
$$

*dt Z*  $Ldt = \int_{t_1}^{t_2} 10 \frac{To - Tb}{Z}$ *t t*  $F_{T}^{Z} = \int_{t_1}^{t_2} L dt = \int_{t_1}^{t_2} 10 \frac{T_0 - T_2}{Z}$ 1 2  $\int_1^2 L dt = \int_{t_1}^2 10$ 

$$
F_o
$$
  
\n
$$
F_T^Z = \int_{t1}^{t2} 10 \frac{To - Tb}{Z} dt
$$
  
\n
$$
10 \qquad T_b \qquad 121
$$
  
\n
$$
F \circ = F_{t=121}^{z=10} = \int L dt = \int 10 \frac{To - 121}{10} dt
$$

 $=\int_0^1 10 \frac{121-121}{10} dt = 1$  $F \circ = \int_0^1 10 \frac{121 - 121}{10} dt$ 

1/100

●乾熱滅菌では、前記( )式で170℃の温度を基本として考え、Z=20℃として計算した値を *FH* とし乾熱

 $\sim$  2

$$
F_H = F_t^z = \int_{t_1}^{t_2} 10 \frac{T_0 - Tb}{20} dt
$$
  
20  $T_b$  170  

$$
F_H = F_{T=170}^{Z=20} = \int L dt = \int 10 \frac{T_0 - 170}{20} dt
$$

170 20 
$$
T_o
$$
 170  
 $F_H = \int_0^{20} 10 \frac{170 - 170}{20} dt = 20$ 

 $121 \quad 1$ 

 $4.3. \pm 0.3. \pm 0.3. \pm 0.3. \pm 0.3. \pm 0.3. \pm 0.3. \pm 0.3. \pm 0.3. \pm 0.3. \pm 0.3. \pm 0.3. \pm 0.3. \pm 0.3. \pm 0.3. \pm 0.3. \pm 0.3. \pm 0.3. \pm 0.3. \pm 0.3. \pm 0.3. \pm 0.3. \pm 0.3. \pm 0.3. \pm 0.3. \pm 0.3. \pm 0.3. \pm 0.3. \pm 0.3. \pm 0.3. \pm 0.3. \pm 0.$ 

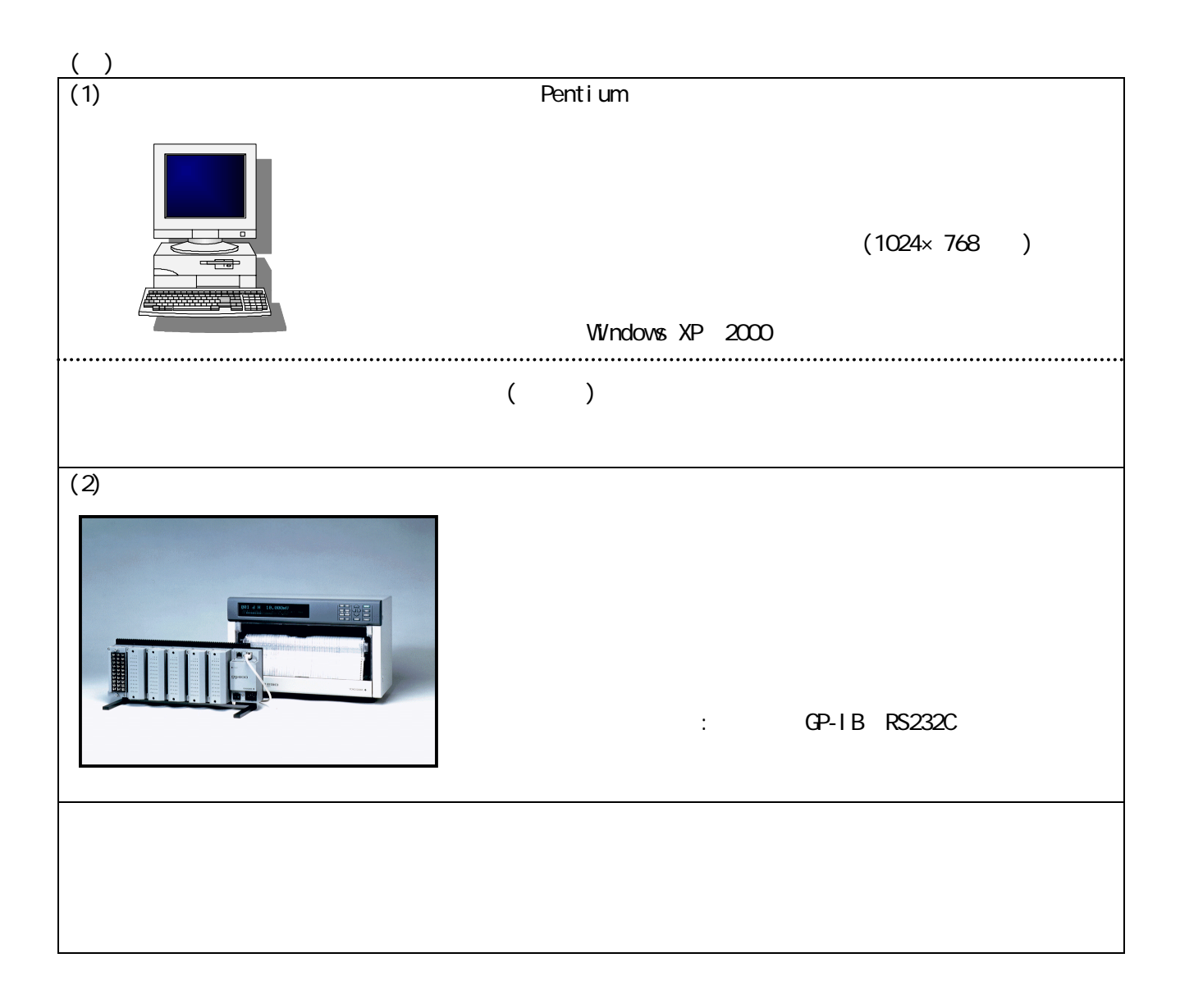

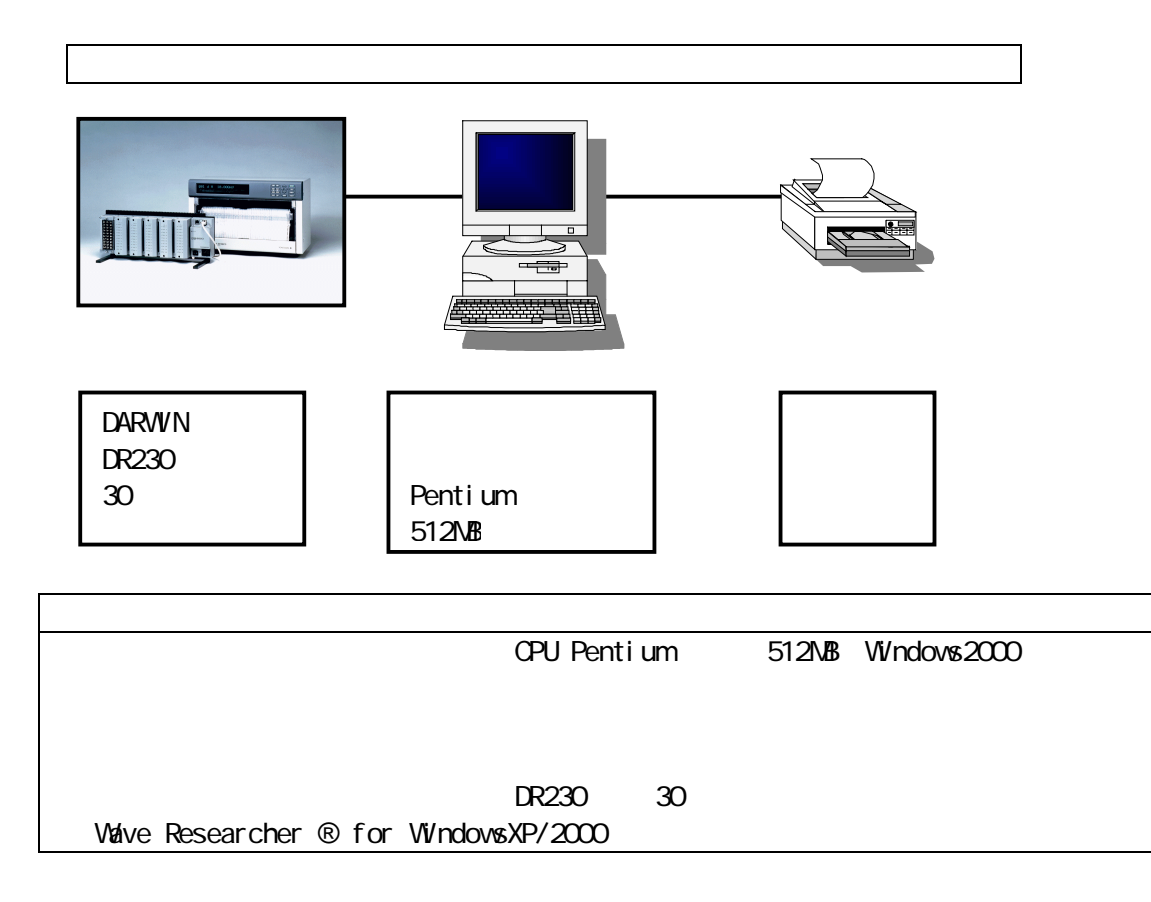

Wave Researcher

 $5.3.$ 

各温度センサは温度校正器を使用して、-50℃から150℃の範囲で±1%の精度を有するものを使用

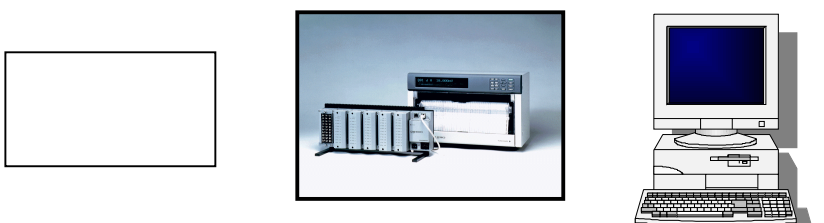

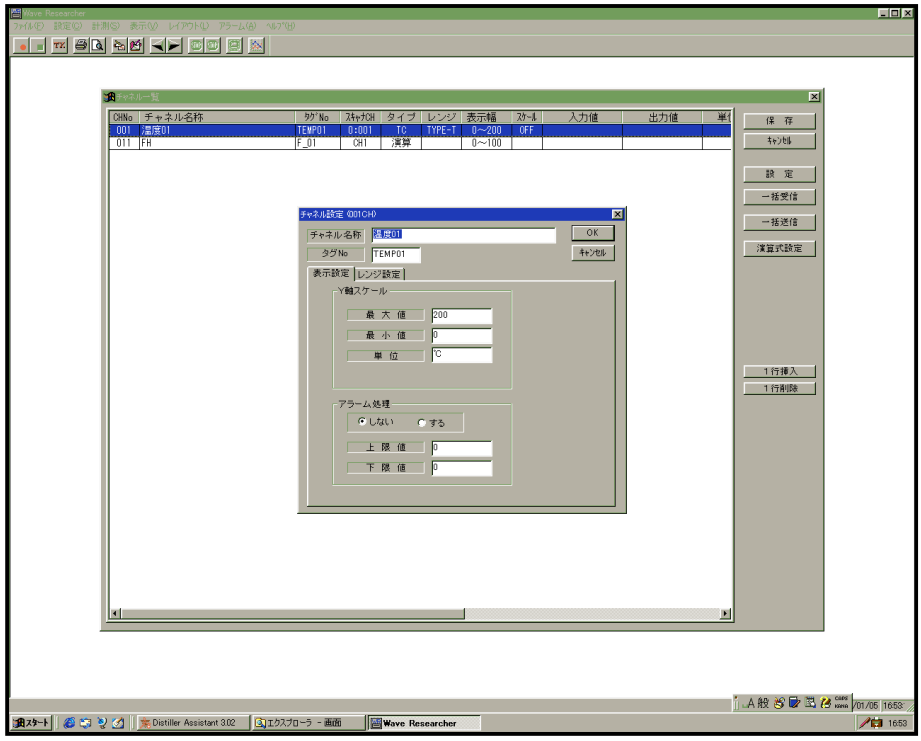

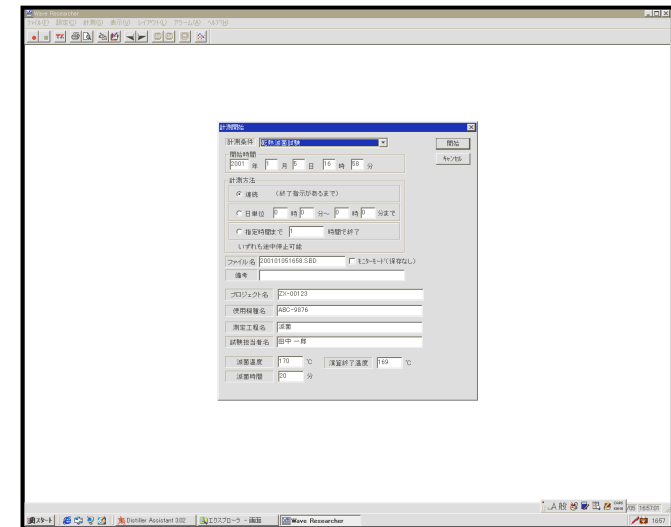

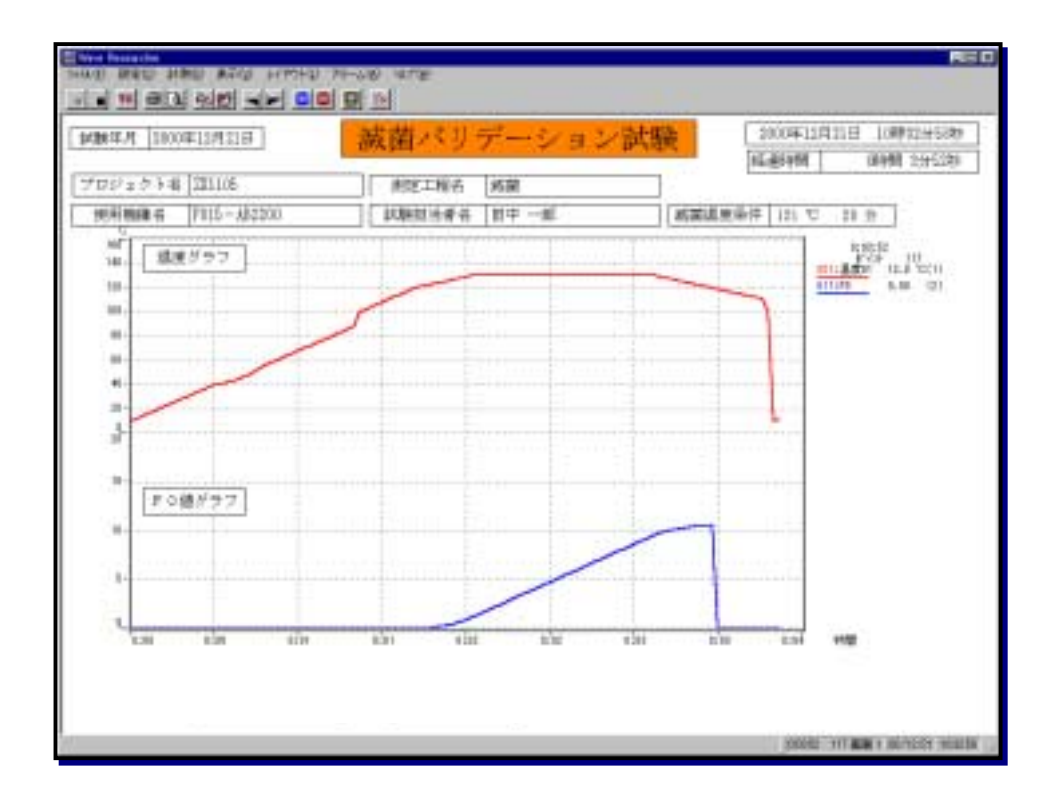

http //www.habilis.co.jp E-mail sales@habilis.co.jp

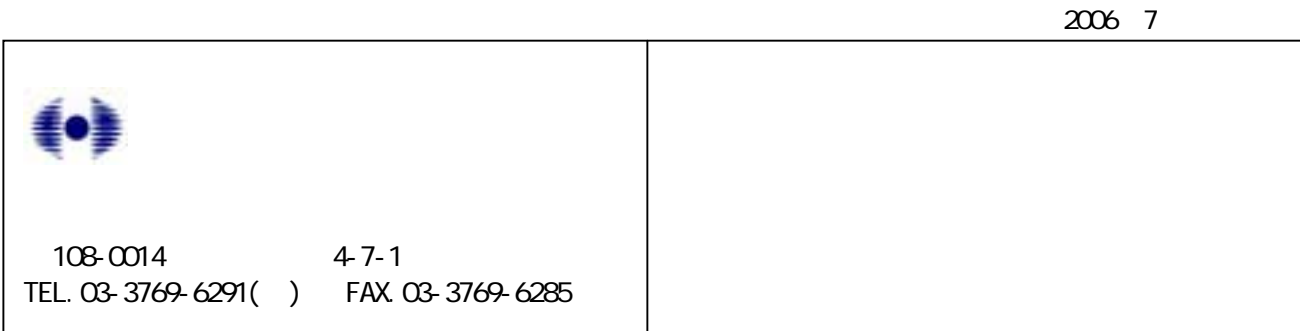